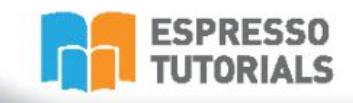

Janet Salmon & Claus Wild

# **First Steps in SAP®**<br>S/4HANA Finance

First Steps in SAP®

S/4HANA Finance

- $\blacktriangleright$  Understand the basics of **SAP S/4HANA Finance**
- Explore the new architecture, configuration options, and **SAP Fiori**
- Examine SAP S/4HANA Finance migration steps
- $\triangleright$  Assess the impact on business processes

# **Table of Contents**

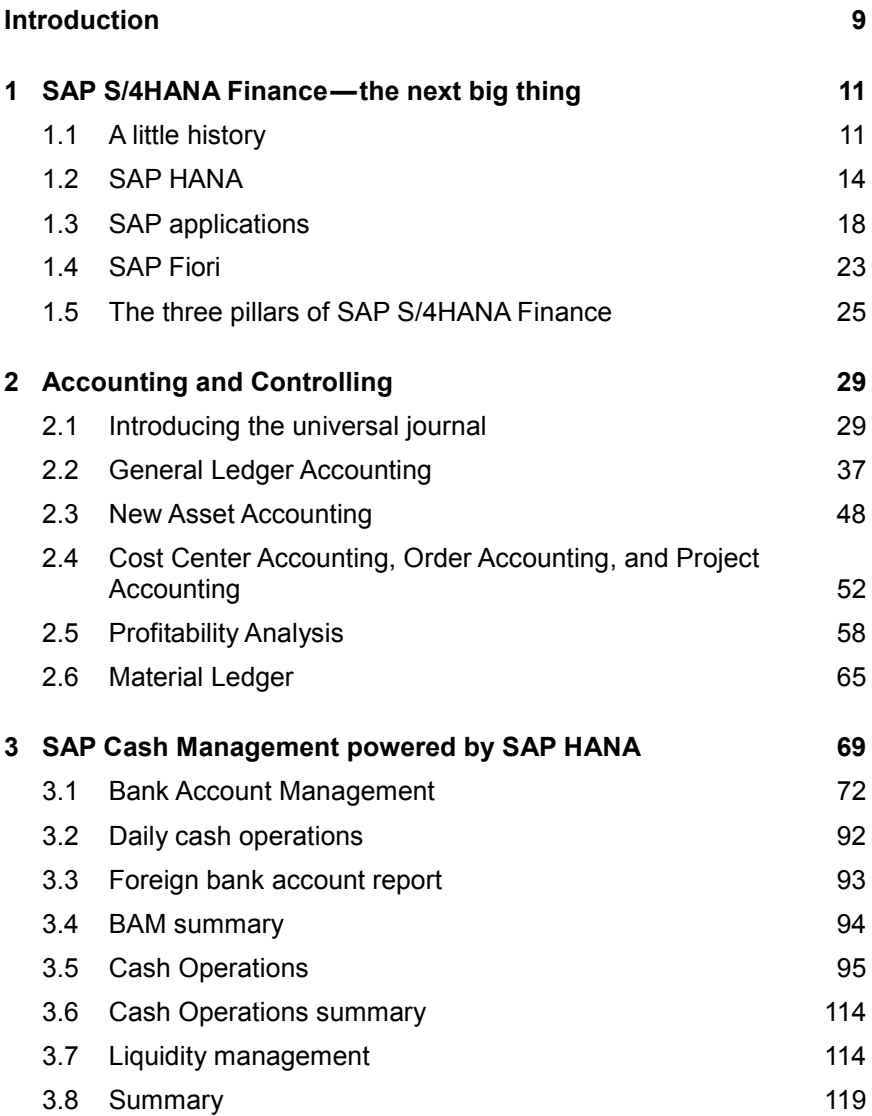

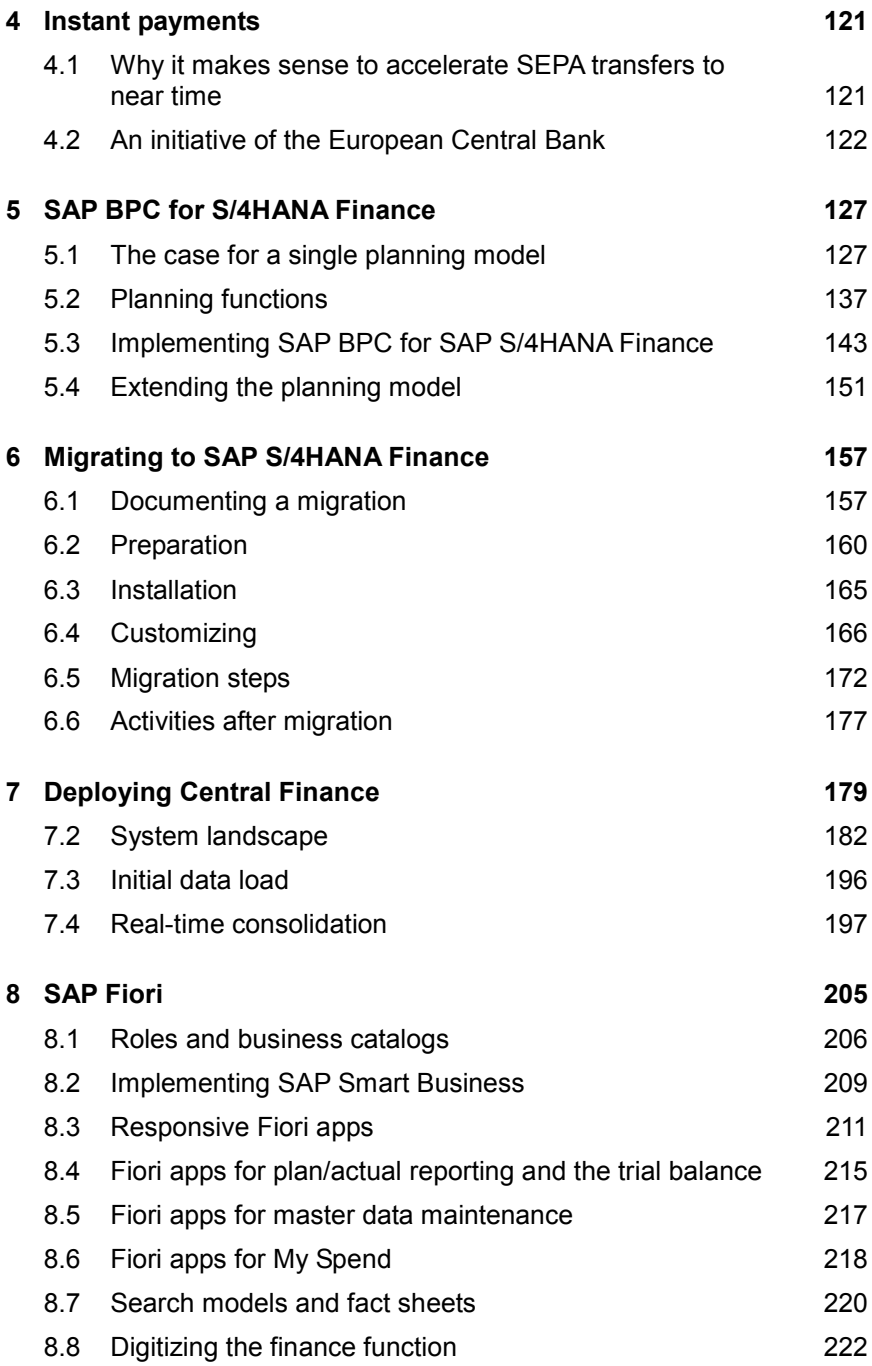

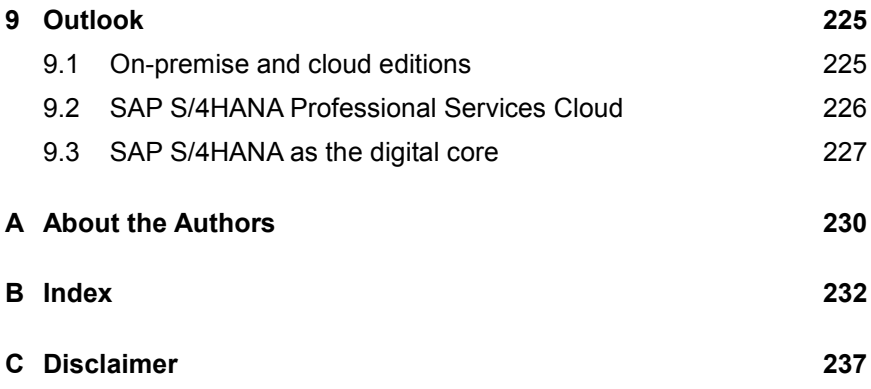

# <span id="page-4-0"></span>**2 Accounting and Controlling**

**The German-speaking world has long since separated the Accounting modules from the Controlling modules and the move to bring the two applications into a single journal entry is one of the most significant changes of SAP S/4HANA Finance. The goal of this move is to provide internal and external reporting from the same data source. If you have struggled in the past to make sense of the SAP approach, the idea of having accounts, cost centers, profit centers, and so on in a single posting string, the universal journal, will make immediate sense.**

# <span id="page-4-1"></span>**2.1 Introducing the universal journal**

The universal journal (table ACDOCA) significantly changes the way transactional data is stored for financial reporting. It offers huge benefits in terms of the ability to harmonize internal and external reporting requirements by having both read from the same document store where the account is the unifying element. You will still need to understand the different applications to the extent that you need to perform different business transactions in each application. This means that you still have to create general journal entries in General Ledger Accounting, acquire and retire assets in Asset Accounting, run allocations and settlement in Controlling, capitalize research and development costs in Investment Management, and so on, but in reporting, you read from one source, regardless of whether you want to supply data to your consolidation system, report to the tax authorities, or make internal management decisions.

[Figure 2.1](#page-5-0) illustrates the way the universal journal combines reporting dimensions from the separate applications (General Ledger Accounting, Profitability Analysis, Controlling, Asset Accounting, and Material Ledger) to provide a unified data structure for reporting that includes all relevant dimensions.

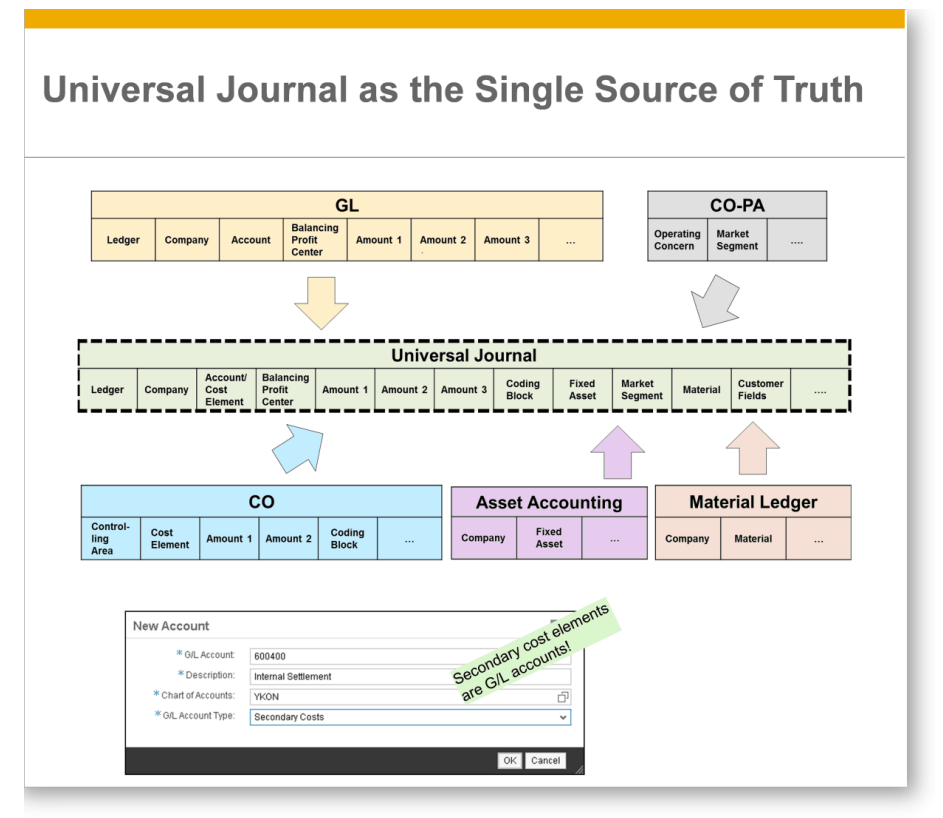

<span id="page-5-0"></span>*Figure 2.1: Combining reporting dimensions in the universal journal*

The massive simplification inherent in this structure is that instead of having a separate set of revenue lines in Profitability Analysis, Profit Center Accounting, and Financial Accounting, you can report from a single *source document* in table ACDOCA. For internal reporting for example, you might select revenue lines for a particular product or customer (information captured as characteristics that you can choose when you generate your operating concern in Profitability Analysis) and for external reporting, you select the same revenue lines based on the profit center or company code in the document. When we talk about a *single source of truth*, what we mean is that instead of looking at datasets in multiple applications, we are looking at different aggregations of the same dataset. Here, the idea of the column store is significant. We may have hundreds of company codes, thousands of profit centers, and tens of thousands of customers, but these can be queried much more efficiently than in the past when each application built its own data store for these entities.

In this context, it is also worth understanding how the different applications used to aggregate their data in the past. Even though many of the relevant fields were available in table BSEG, organizations would configure their Financial Accounting applications to remove the individual cost centers from a large payroll document using *summarization*, or to remove the individual materials from a large invoice and only keep the cost center detail in Cost Center Accounting and the material detail in Profitability Analysis. This different granularity provided its own challenges when reconciling the various applications.

Before we look at what is new, let us remind ourselves of the high-level differences between the datasets in the various applications. However, if you are new to SAP S/4HANA Finance, you can skip straight to the next section because you do not have to worry about the historical differences between the various applications. All the Financials applications aggregate by period and fiscal year, but the other reporting dimensions are different in each application, making reconciliation tricky and meaning that management meetings are often spent discussing whose version of the truth is correct rather than what to do about the business situation the figures are showing.

#### **2.1.1 Structure of General Ledger Accounting**

Depending on which version of the SAP software you are using, there are actually two General Ledger Accounting options available:

 *Classic General Ledger Accounting* available from SAP R/3 onwards stores data by account, company code, and business area, as we saw when we looked at table GLT0 in Figure 1.2. If you needed reporting dimensions other than company code and business area, you could activate additional applications for Profit Center Accounting and Consolidation Preparation or build your own special ledger applications for Cost of Goods Sold Reporting, Segment Reporting, and so on. In addition to these ledgers, a *reconciliation ledger* stored the results of any allocations or settlements in Controlling that crossed company code boundaries and had to be reflected in General Ledger Accounting at period close by running transaction KALC to generate the appropriate journal entries. Moving to the universal journal makes the reconciliation ledger and transaction KALC obsolete because there is only one document in Accounting and Controlling.

 *SAP ERP General Ledger Accounting* (formerly known as *new General Ledger Accounting*) available from SAP ERP onwards allowed you to extend the basic account, company code, business area approach by activating additional scenarios to support Profit Center Accounting, Cost of Goods Sold Reporting, Consolidation Preparation, Segment Reporting, and so on. Activating these scenarios extends table FAGLFLEXA to store details of the profit centers and partner profit centers, functional areas and partner functional areas, trading partners and partner trading partners, segments and partner segments, and so on. What the scenarios enable is essentially drill-down reporting for these dimensions within the general ledger. Technically, you were creating additional aggregates for each of the scenarios that you added to the general ledger. The reconciliation ledger became obsolete if you activated real-time integration with CO so that any allocation or settlement that crosses a company code boundary (or a profit center boundary, a functional area boundary, and so on) would trigger a posting in the general ledger to reflect the change. This was progress compared to classic General Ledger Accounting, but there were limits to the number of dimensions that you could safely add to aggregate table FAGLFLEXA. With the universal journal, you no longer need to activate the various reporting scenarios separately—the columns are automatically updated if you maintain the proper assignments in your master data and you can add further dimensions to the coding block as required.

## **2.1.2 Structure of Asset Accounting**

SAP S/4HANA Finance includes new Asset Accounting. The new asset accounting functions were first introduced as the business functions FIN\_AA\_CI\_1 in EhP6 and FIN\_AA\_PARALLEL\_VAL in EhP7. The original motivation was the need to switch between accounting principles as it became increasingly common for US customers to switch their leading valuation from US GAAP to IFRS. If you refer back to [Figure 2.1,](#page-5-0) you will notice that the *ledger* is one of the key fields in the universal journal. This means that the asset valuations for IFRS and for local GAAP are stored in separate ledgers which are independent of each other, whereas in early versions of the software, the second valuation was stored as a delta or difference to the first valuation.

While Asset Accounting was always integrated with General Ledger Accounting in the sense that journal entries were created for the acquisition, retirement, and revaluation of an asset, or to account for the depreciation of the fixed asset in the general ledger, this did not mean that the account, the profit center, or any of the items we listed for the general ledger were included in the line item table for Asset Accounting (table ANEP) or conversely that the asset was available in Financial Accounting or Controlling. The only reporting dimension **common** to General Ledger Accounting and Asset Accounting other than the period and year is the company code. Reconciliation between the applications involved finding the postings in the general ledger that applied to fixed assets (those of account type A) and comparing them against the sum of the items in the Asset Accounting application. If you created a manual journal entry to an asset account, then the two would not match because this manual posting would not exist in the asset accounting table. Now, the asset is simply an additional dimension in the general ledger and sits alongside the company code, cost center, profit center, and so on in the posting string, which makes it substantially easier to report across applications than in the past.

#### **2.1.3 Account assignments in Controlling**

Although Cost Center Accounting, Order Accounting, and Project Accounting are generally considered to be separate applications in Controlling, the basic principle of assigning costs to an account assignment (a cost center, order, WBS element, and so on) is the same in each application.

In general, Controlling involves two types of posting for actual costs:

 The first type of posting is a *primary cost posting.* This simply means that the general ledger posting also includes an assignment to the cost center, order, or project responsible for the costs—for example, payroll postings and asset depreciation

# <span id="page-9-0"></span>**B Index**

# **A**

account assignments 41, 53 Account List 75 account-based Profitability Analysis 170 Account-based Profitability Analysis 35, 58 accounting interface 180, 186 accounting principles 32, 45, 172 Accounts Receivable Accountant 207 Accounts Receivable Manager 23 ACDOCA 21, 29 ACDOCC 202 ACDOCP 129 Actual cash flow 117 Actual Costing 36, 65 affiliated companies 222 Aggregation levels 131 aggregations 30 Alternative bank account number 81 Approving bank payments 107 Asset Accounting 33, 49, 171 asset acquisition 52 auxiliary cost component split 63

#### **B**

back-end components 209 backup tables 159

balance carryforward 176 Balance sheet planning 142 Bank account review 86 Bank account group 76 Bank Account Management (BAM) 72, 94 Lite 94 Bank accounts 74 importing and exporting 91 management 72, 74 transfer 105 Bank Communication Management (BCM) 85 Bank Hierarchy 75 Bank maintenance 88 Bank master data 78 Bank statement 79 Bank statement monitor 96 batch processes 11 Bills of exchange 82 BSEG 22 business catalogs 206 business partner 28 business process flow 135 business transactions 29

# **C**

Cash management 125 Cash management tables 95 Cash Operations 95 Cash position 97 details 98, 112 Cash Position

Today 97 category 150 Category 200 Central Finance 179 central reporting layer 179 CGI-MP 69 charts of depreciation 172 Checking cash flow items 111 CI COBL 42 classic General Ledger Accounting 31 client/server architecture 11 cloud, 225 column store 15 comments 136 compatibility views 20 Connectivity Path 81 Consolidation model 199 Contract Accounts Receivable and Payable 37 controlling area 149 CO-PA accelerator 17 correction entry 160 cost breakdown 62 cost center planning 132 Cost Element Category 43, 56 cost elements 43 cost object mapping 193 costing-based Profitability Analysis 64 currencies 47 Cut-off times 79

# **D**

Daily cash operations 92 data cleansing 182 data warehouses 12 **DataSource** 

0FI\_ACDOCA\_10\_179 delivery quantity 63 deprecated transactions 164 depreciation areas 51 derivation rules 58 digital core 14, 227 direct activity allocation 55 Display setting 101 document splitting 169, 187

# **E**

EBICS 106 e-commerce 121, 124 elimination of intercompany profits 197 embedded consolidation model 201 embedded model 128 embedded SAP BW 146 Employee Self-Service 12 enriching actual data 174 Entity 200 Excel workbooks 145 extension ledgers 46

# **F**

fact sheet 221 Filter function 101 Financial Statement 211 FinTech 70 Fiori 70 Fiori apps reference library 71 Fiori launchpad 24, 154, 220 Flow 201 Forecast flow 117 Foreign bank account report 93 front-end components 209

# **G**

G/L Accountant 211 G/L accounts 43 General ledger account 81 general ledger data 167 general ledger planning 131 GR/IR Monitor 223 granularity 31 graphical user interface 12 group close 197 group valuation 46

# **H**

House bank account ID 81

# **I**

Index tables 18 initial data load 196 In-Memory Data Management 13 innovation without disruption 16 insert 16 Instant payments 121 Intercompany 201 intercompany reconciliation 222 internal order 182 investment planning 133 ISO 20022 69

#### **K**

key mapping 190

#### **L**

ledger 33, 45 ledgers 169 Liquidity analysis 114 Liquidity forecast 115

Liquidity management 114 Liquidity Planner 119 Liquidity planning 114 locks 17

#### **M**

main cost component split 63 mainframes 11 Manage Banks 89 Manage G/L Account Master Data 217 Manage Journal Entries 214 managed cloud 226 management information systems 12 Manager Self-Service 12 mapping tables 182 market segment planning 134 Mass change 84 master data governance 184 MATDOC 28, 67, 68 Material Ledger 36, 65 material number 28 Memo record 92 migration of balances 175 migration of the line items 174 migration source 158 moving average price 68 multidimensional reporting 13 MultiProvider 149 My Spend 218

#### **N**

navigation targets 214 NetWeaver Business Client 73 new Asset Accounting 32, 171 New Asset Accounting 48 new data structures 162

new General Ledger Accounting 32 non-operating accounts 43 Not assigned costs 40

# **O**

object number 53 on premise 225 online analytical processing 12 open item management 36 operating concern 35, 58 order planning 133 Overdraft limit 80 Overdue Receivables 208

#### **P**

pair mapping 191 parallel cost of goods manufactured 57 partner dimension 41 partner object number 53 Payment batch 106, 110 planned allocation 142 planning applications 130 planning cubes 130 planning functions 137 Planning level 104 planning model 131 planning transactions 127 Point of sale (POS) 123, 125 Price Determination 67 primary cost elements 173 primary cost posting 33 Primary Costs 43 primary database 17 private cloud 226 product cost collector 182 profit center valuation 46

Profitability Analysis 34 project planning 133 provisional master data 137

# **R**

real-time consolidation 197 real-time derivation 60 Real-time processing 121 receiver 55 reconciliation account 34 reconciliation ledger 31 reconciliation objects 65 remote function call 180 reorganization 60 reporting characteristics 16 Review process 87 Review status 88 roles 206 row store 15 rules framework 223

## **S**

sales planning 143 SAP Accounting 26 SAP BPC 128 SAP Business Planning & Consolidation 119 SAP Core Data Service (CDS 59 SAP Digital Boardroom 13 SAP ERP General Ledger Accounting 32 SAP Fiori 205 SAP Gateway 207 SAP HANA 14 SAP HANA Enterprise Cloud 225

SAP Landscape Transformation 183 SAP S/4HANA Finance 13 SAPFPAYM\_MERGE 106, 110 scenarios 32 secondary cost element 54 secondary cost elements 55, 173 secondary cost posting 34 secondary database 18 select statement 16 sender 55 sender-receiver relationships 56 SEPA 69 Service providers 226 side-car approach 17 Signatories 84 payment 79 simplification items 163 single source of truth 30 soft close 56 sparsely filled matrix 40 splitting scheme 62 spreadsheet 13 star schema 13 Statistical postings 42 summarization 31 summarization in BSEG 22 summarization levels 16 SWIFT 106

# **T**

three-tier architecture 12 timeliness 13 Tool 91 totals records 127 totals tables 19, 66 Tracking bank transfers 110 Transaction FI12 89 Transaction FI12\_HBANK 89 transfer structure 187 trial balance 38, 49

# **U**

unified data structure 29 universal journal 21, 29, 157 update 17 user interface 23

### **V**

Value date 111, 116 value fields 35 value mapping 188 view technology 209 virtual InfoProvider 131, 201

#### **W**

web services 12 weighted average cost 65 work in process 57 workbooks 145, 152 Workflow 73, 78, 83, 86, 92, 108 Worklist 83